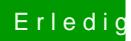

## Erledigt automatischer Ruhezustand

Beitrag von tidow vom 1. Juni 2011, 17:16

Schau mal in Systemeistellung/Energie sparen. Da kann man einiges eistelle